## **GNS3 Portable Crack X64**

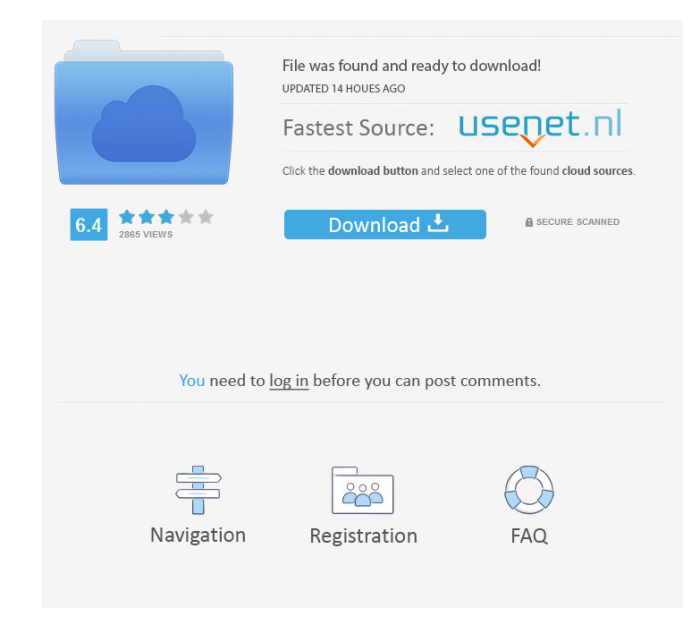

**GNS3 Portable Crack+ With License Code Download**

With GNS3 Portable Crack For Windows, you can easily design and experiment with your network topologies, and you can do it with all the options and the controls you want. You can also use the included snapshot feature, or even save the project to the hard drive in formats such as PNG, JPG, BMP, XPM and PDF. GNS3 Portable Main features: • Create, edit and modify a wide variety of network topologies, from as little as a single router to the full Internet, including using the Internet as a Wireless access point • Save your topologies in PNG, JPG, BMP, XPM, TIFF and PDF files • Export to other programs, including GNS3 • Geometric Shapes: Edit, add and remove • Start/Suspend/Reload, or any device • Console Connect to all network devices • Create several projects in the project folder • Turn off all the services • Shutdown and Start/Restart devices, as well as save projects to the Hard Drive • Insert notes, pictures, shapes and more • Start, suspend, stop and reload all the devices • Create an active project or open an existing project • View CPU/Memory usage • See a summary of your network topologies • Preview, print and export your topologies • Access the online help via the Help menu or the integrated online portal. • The software tool is compatible with Windows XP, Vista and Windows 7 operating systems • GNS3 Portable will run on almost any computer, as long as it has.NET Framework 2.0, or higher • The software can run on a Windows Mobile phone, as long as it has.NET Framework 2.0 or higher • GNS3 Portable will not work on the following operating systems: - Windows CE operating systems - Windows Me and 2000 operating systems - Mac operating systems • The software tool is FREE and completely DEMO-DRIVEN GNS3 Portable is a software application which can help individuals passionate about IT, to configure all kinds of router, firewall and hosts topologies, and experiment with them. The advantages of a portable program This is the portable counterpart of GNS3 and therefore, the Windows registry and Start menu/screen will not suffer any changes. Another important aspect you need to take into consideration, is that you can use GNS3 Portable on any computer you can connect to, by simply dropping the

– View topologies in tree or list mode – Add devices such as end devices, routers and switches to the project – Configure advanced settings such as DHCP and DNS servers, manually added IP addresses, monitor ports, and more – Export topologies as JPG or PNG files for printing, including graphs, notes and geometrical shapes – A list of all devices with their current settings – Console options for all types of devices, including single, simple serial or serial/console, virtual serial/console, console via AUX, and virtual console with input and output – Monitor and view connection errors and current flow in live topologies – Configure port speed and duplex settings – Configure voice, fax and modems – Build complex infrastructure topologies with intelligent network devices – Configure a serial/console connection to devices, like

switches, routers, and end devices – Save snapshots to files or to the project for reuse – Reuse snapshots to compare configurations with one another – Add pictures, notes, and geometrical shapes – Start, suspend, stop or reload all devices and their console connections – Configure loopbacks, hubs, or splitters in routers – Create new projects – Add notes and geometrical shapes to the project – Configure routing protocols, such as RIP, OSPF, IS-IS, and others – Configure VLANs in switches and routers – Add end devices such as firewalls, wireless access points, and end switches – Configure SSL certificates and encryption modes in a router – Monitor ports and change settings – Monitor network devices to prevent un-expected events – Add power switches and other end devices – Change access lists, MAC address filtering, and other security settings – Configure a network router/switch as a router – Configure advanced options such as DHCP, DNS, PPPoE, and more – Monitor all devices and connect to console – View device status and connection quality – Monitor and view connection errors – Configure IP address management in network devices – Create and edit routing tables – Setup various routing protocols – Configure and monitor IP pools, including static and dynamic – Configure DYNMAP, RADIUS, and 802.1x authentication – Configure and monitor network routing protocols, such as RIP, BGP, OSPF, IS-IS, and others – Monitor packet loss and apply appropriate 77a5ca646e

## **GNS3 Portable**

1. GNS3 2. GNS3 Portable Hotspot Shield VPN is a free peer-to-peer VPN for desktop or laptop computer. We encourage users to use a firewall at the same time. Moreover, Hotspot Shield VPN as a proxy can help to make public Wi-Fi networks work like private Wi-Fi hotspot. Features of Hotspot Shield VPN Instant & direct access to selected websites Anonymous surfing on the Internet Locked IP address Great for making your Internet connection anonymous Speed is at the highest level Gives complete access to your favorite websites Speed, security and anonymity combined in one app Use this app anywhere Gives you true, unblocked access to online content Free for personal, non-commercial use Easy to use, easy to install, easy to use 100% free, support and maintained by a team of high-level engineers How Hotspot Shield VPN works When you install Hotspot Shield VPN on your mobile device, the software will install a native VPN client application on your device. Hotspot Shield will be set up to replace your default Internet browser with the native client application. All connections initiated through the native client application are encrypted by the Hotspot Shield servers, and are then routed through a secure encrypted tunnel to your Internet gateway. Encrypted traffic for both directions is protected by 2048-bit symmetric ciphers using AES and RSA algorithms, and is directed over multiple secure sockets layers. When you surf the web with the application, Hotspot Shield will use the encrypted tunnel and virtual private network to protect your traffic. This method uses the existing ISP infrastructure for Internet traffic without the need of a proxy. So while you are using the internet, your device will be sending data through the VPN network and the internet, in that order. Browsing through Hotspot Shield VPN All browsing through Hotspot Shield VPN is just like any other browser, but because it is a VPN, the connection will be encrypted and routed through a VPN tunnel to your Internet gateway. On your mobile device, all access to the internet and content is routed through the native VPN client application. When you connect to the VPN, your device will appear to be communicating with the VPN server. As you surf the web, content will be sent to your device through the VPN network and Internet, and not directly from

## **What's New In GNS3 Portable?**

GNS3 Portable is a software application which can help individuals passionate about IT, to configure all kinds of router, firewall and hosts topologies, and experiment with them. The advantages of a portable program This is the portable counterpart of GNS3 and therefore, the Windows registry and Start menu/screen will not suffer any changes. Another important aspect you need to take into consideration, is that you can use GNS3 Portable on any computer you can connect to, by simply dropping the program files to a removable storage device, such as a USB drive, and clicking the EXE. The interface encompasses a simple design, with a menu bar, several shortcut buttons and panels, so that you can easily access all the available options. It can be used by power and novice users alike, as long as they have some knowledge of router and switches connections. Add notes, pictures, shapes, and more This software tool supports many different types of routers, switches, and security or end devices. It is possible to also take snapshots of your project and save them to the hard drive, in formats such as PNG, JPG, BMP, XPM and PDF. Aside from that, you can view a topology summary, insert notes, pictures and geometrical shapes, as well as start, suspend, stop or reload all devices, and console connect via AUX to all items. The CPU and memory usage is moderate to low, which means you can use this app alongside others without it affecting the way your computer runs. In conclusion Taking all of this into consideration, we can safely say GNS3 Portable is an efficient piece of software with enough configurable options, a good response time and a simple-to-use environment. It can be used to help you learn for certification exams such as Cisco CCNA, CCNP, CCIP, CCSP, CCVP and CCIE, Juniper JNCIA, JNCIS or JNCIE. Download: EcoActuator is an open source computer software program for the purpose of controlling and monitoring air pollution measurements. The program is available as a standalone application, or as an extension for GNS3. Basic functions include the option of controlling and managing a wide variety of devices, ranging from air pollution sensors, thermostats and humidity sensors to light bulbs, fans, CO detectors and OBD readers. Data can be saved to a SQLite database. The complete list of features are available here. Note: This software was developed by the ProgrammableWeb team, and is distributed under the AGPL v3 license. The source code can be downloaded here: Download: Installer application for Windows WiFiDump is a software application which allows you to easily debug and analyze a wireless network. It can help you to get the IP

## **System Requirements:**

Category Product Operating System DirectX® 12 Windows® 8.1, Windows® 10 Windows 7 Windows Vista Macintosh® OS X 10.6 Macintosh® OS X 10.5 \* Both 32-bit and 64-bit processor are supported Windows® 7 - 64-bit Windows® 8.1 - 32-bit Windows® 10 - 32-bit Macintosh® OS X 10.6 - 64-bit Macintosh® OS X 10.5 - 64-bit \*Microsoft

Related links:

[https://obeenetworkdev.s3.amazonaws.com/upload/files/2022/06/9VukjvEYh1KbDEMqzQm1\\_06\\_fb68e2daf4109f67391f71bcde29e5eb\\_file.pdf](https://obeenetworkdev.s3.amazonaws.com/upload/files/2022/06/9VukjvEYh1KbDEMqzQm1_06_fb68e2daf4109f67391f71bcde29e5eb_file.pdf) <https://www.webcard.irish/magicfeatures-crack-free-win-mac-latest-2022/> <https://goodsforyoutoday.com/wp-content/uploads/2022/06/vojlin.pdf> <https://shravasti.fastnews24x7.com/advert/string-sort-free-mac-win> <https://www.midatlanticherbaria.org/portal/checklists/checklist.php?clid=59878> <https://wakelet.com/wake/S1FIH6cCVhXiG3zPYtyF5> <https://news7haridwar.com/prototyper-crack-download-3264bit/> <http://feelingshy.com/thought-tickler-1-1-3-crack-free-download-3264bit/> [https://lll.dlxyjf.com/upload/files/2022/06/W1RneOX922ge2bCR428Q\\_06\\_39a0da4e9317a216d53545439fff1c40\\_file.pdf](https://lll.dlxyjf.com/upload/files/2022/06/W1RneOX922ge2bCR428Q_06_39a0da4e9317a216d53545439fff1c40_file.pdf) <https://ourlittlelab.com/presage-crack-pc-windows-latest/>